# **Air pollution in Delhi: biomass energy and suitable environmental policies are sustainable pathways for health safety**

# **C. B. Tripathi1,2,\*, Prashant Baredar1 and Lata Tripathi3,4**

<sup>1</sup>Maulana Azad National Institute of Technology, Bhopal 462 051, India 2 ICAR-Indian Grassland and Fodder Research Institute, Jhansi 284 003, India <sup>3</sup>Rajiv Gandhi Proudyogiki Vishwavidyalaya, Bhopal 462 033, India<br><sup>4</sup>Ragional Ecronsis Science Laberatory, Bhopal 462 001, India <sup>4</sup>Regional Forensic Science Laboratory, Bhopal 462 001, India

**Air pollution causes severe environmental problems and has become a major health risk for livelihood in Delhi. With increase in population, there is an increase in emissions from various utilities as well. The main source of air pollution is crop residue burning followed by vehicular and industrial emission. Crop residue burning during winter produces a thick cloud of smoke and causes major threats to human health by deterioration in air quality. This crucial matter was also discussed in the Indian parliament. The National Green Tribunal and various Courts of India have directed to the Delhi government and various concerned agencies to resolve the air pollution problem. The present study discusses human health safety caused by air pollution, analysis and mitigation of air pollution using suitable environmental policies and application of biomass energy.** 

**Keywords:** Air pollution, biomass energy, crop residues, environmental policies.

AIR pollution refers to contamination of the earth's atmosphere with materials that affect the natural functioning of ecosystems, human health and quality of life. Delhi the capital of India, has a population of more than 1.6 crores (ref. 1). Extraordinary growth in population also increases socio-economic and livelihood activities, which ultimately result in the deterioration in air quality; so Delhi is now facing a severe problem of air pollution<sup>2</sup>. WHO has conducted a survey of 1600 cities in the world, and reported that air quality in Delhi is the worst among major cities of the world<sup>3,4</sup>. The main gaseous pollutants are oxides of carbon, oxides of nitrogen, oxides of sulphur, hydrocarbon and suspended particulate matter emitted by different sources, including transport, electricity generation, incineration, burning of domestic and industrial fuel<sup>5-7</sup>. It is observed that due to industrial revolution,  $CO<sub>2</sub>$  concentration level has increased by 28% in the atmosphere. This is responsible for change in global

average temperature by 0.3°–0.6°C, with increase in ocean level by 10–15 cm during the last century. The emission of greenhouse gases (GHGs) must be reduced with suitable environmental policies; otherwise the global temperature will increase by 1°–3.5°C with increase in ocean level by  $15-95$  cm in the present century<sup>8</sup>. As a result, several populated areas will submerge in the ocean. The pollution problem becomes severe in Delhi, especially in winter, when the neighbouring states of Haryana, Punjab and Uttar Pradesh start burning large amounts of unused crop residues to quickly clean the fields after harvesting. Due to burning of crop residues, a thick cloud of smoke is formed which causes atmospheric pollution and results in major threats to human health by deterioration in air quality. This calls for suitable environmental policies, and awareness regarding proper utilization and management of crop residues to deal with the problems.

#### **Impact of air pollution on human health**

The air quality of Delhi is the worst globally, which is a major health risk for its citizens. The key sources of pollution are air, water, noise and soil contamination. Some less identified forms of pollution like thermal, radiation and radioactive hazards also have an impact. However, air and water pollution are largely responsible for human health risk<sup>1,9</sup>. Table 1 (refs 10–34) provides a summary of air pollution and its impact on human health in Delhi.

 Several studies have shown that air contamination is related with respiratory morbidity<sup>12,14,35</sup>. Researchers have also reported a relationship between indoor air contamination and respiratory morbidity<sup>18–20,36–38</sup>. Numerous studies have been conducted on respiratory morbidity in children<sup>18,20,39</sup>. Vehicular air pollution is responsible to increase risk factor for mental growth in children<sup>40</sup>, because it decreases serum concentration of vitamin D metabolites as well as lower mean haze  $score<sup>41</sup>$ . The pollution level of Delhi is reported to be six times above normal. Breathing the Delhi air is as harmful as smoking 40 cigarettes in a day.  $PM_{2.5}$  is more hazardous to human

<sup>\*</sup>For correspondence. (e-mail: cbtripathi@rediffmail.com)

# REVIEW ARTICLES

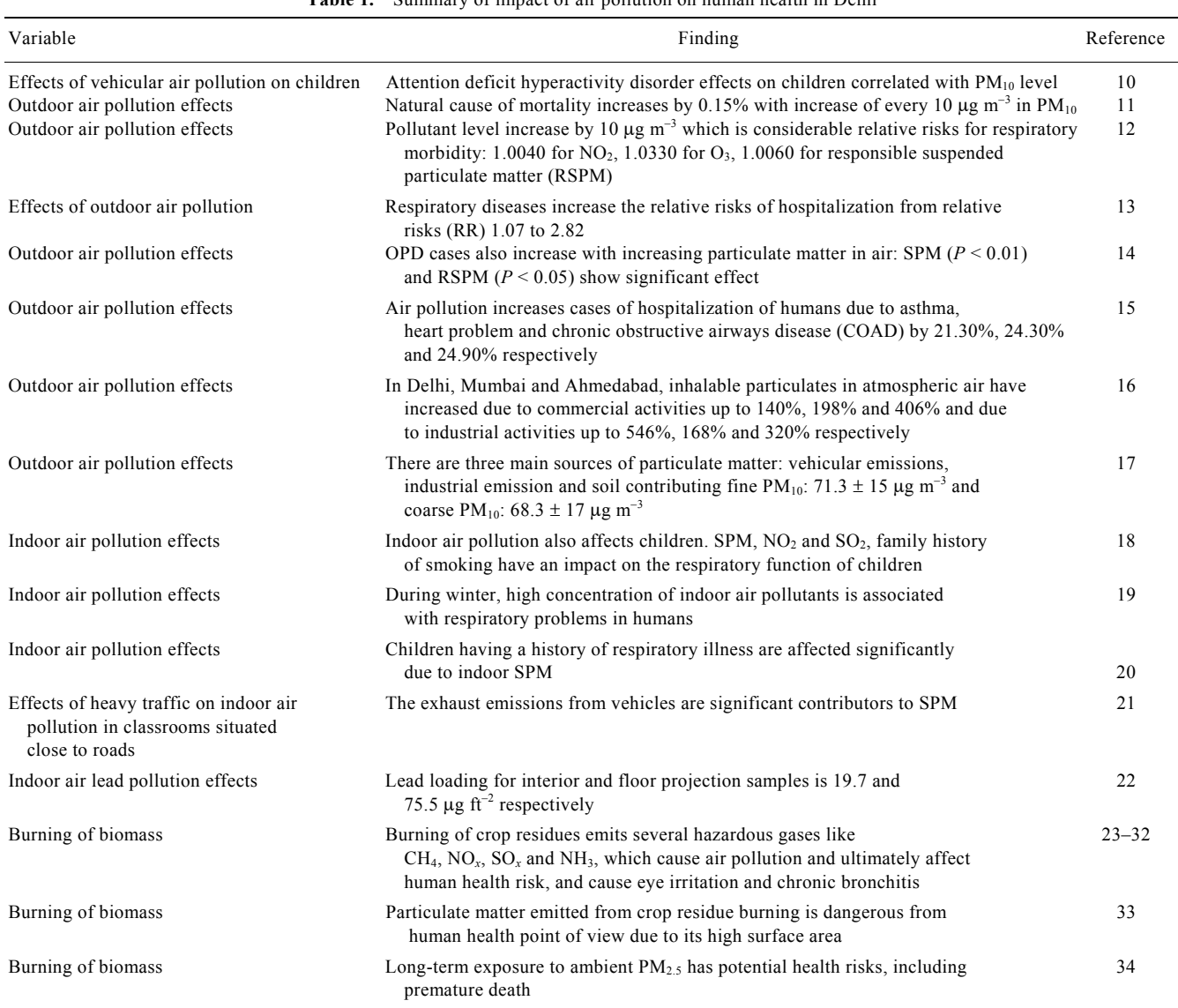

**Table 1.** Summary of impact of air pollution on human health in Delhi

health than  $PM_{10}$ , because the former penetrates deep into the lungs and may reach the alveolar region and causes asthma, heart problem chronic obstructive airways disease (COAD) and lung cancer, etc. $42,43$ .

#### **Pollution from different sources**

Various sources like industries, vehicles, construction, open biomass burning and dust from roads are responsible for air pollution. Table 2 (ref. 44) presents total emissions from these sources in Delhi.

#### *Pollution from industries*

Table 2 reveals that industries are the major contributors of  $SO_x$  and  $NO_x$ . The fuels used in industries contain high-sulphur materials such as furnace oil, coke and petroleum, which cause industrial pollution. The Supreme Court of India banned the use of these fuels in Delhi, National Capital Region (NCR), Uttar Pradesh and Rajasthan on 24 October 2017 (ref. 45). Thermal power plants that utilize low-grade coal with high sulphur content also contribute to  $SO_x$ ,  $NO_x$  and particulate matter. On 5 February 2018, the Supreme Court directed the Ministry of Environment, Forests and Climate Change (MoEF&CC), Government of India to standardize the process of lime kiln, ceramic, glass, foundries and re-heating furnaces.

 The following are required for abatement of air pollution due to industries: (i) Use clean fuel; (ii) The Supreme Court had directed MoF&CC, GoI and the Central Pollution Control Board (CPCB) on 2 May 2017, to standardize the emission level of  $SO_x$  and  $NO_x$  for industries; (iii) The MoEF&CC, GoI issued a notification on 29 January 2018 for enforcement of emission standards by application of continuous emission monitoring

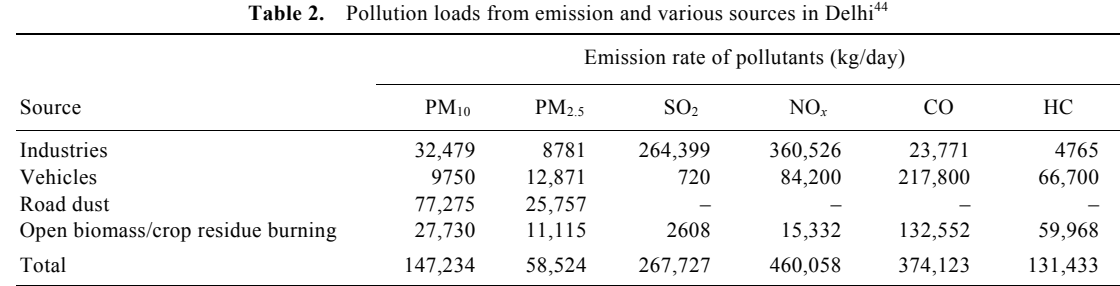

systems (CEMS); (iv) Optimizing the existing thermal power plants/industries by utilization of natural gas/clean fuel, and (v) Utilization of various catalysts, diesel particulate filter (DPF) and electrostatic precipitator (ESP) for reduction of emissions.

#### *Pollution from vehicles*

Vehicular emission mainly contributes carbon monooxide, hydrocarbon, HC and dust particulate matter, which are a threat to human health. On 29 March 2017 the Supreme Court of India banned the sale of BS-III vehicles; now only BS-IV vehicles will be registered by the RTO of India.

 The mitigation of vehicular pollution includes the following: (i) Improve pollution control system for vehicles using advance emission control technology, i.e. advance catalytic convertor, diesel particulate filter (DPF) and electrostatics precipitator (ESP), etc.; (ii) Advancement in fuel quality for vehicles and popularization of compressed natural gas (CNG), (iii) Build more bypass roads around Delhi to divert commercial heavy vehicles traffic. Also impose a congestion charge on such vehicles; (iv) Introduce attractive and economic public transport, buses and metro in Delhi for minimizing private vehicles; (v) Scale up electric vehicles production and sale; (vi) Local transit systems should be integrated with regional rapid transit system to provide seamless connectivity between sub-regional and regional centres of Delhi and NCR; (vii) Zonal plans for developing a non-motorized transport (NMT) network should be prepared and implemented, and (viii) Fixing of income tax limit for the purchase of luxury vehicles to discourage black money.

# *Pollution from dust*

Dust is responsible for 30–40% of PM pollution in Delhi and causes health risk. Dust is emitted due to friction of tyres during application of brakes. Construction activities like excavation, block cutting, demolition, road construction, mixing, drilling, loading and unloading of debris, etc. also emit dust particles. In addition, movement of heavy trucks at construction sites increases the amount of particles by crushing and pulverizing them on the surface of roads. During manual road sweeping, leftover dust on the sides of the roads is stored as a heap, which gets reentrained when traffic movement resumes during the day. Therefore, immediate action should be taken in the case of road dust and particulate matter as follows: (i) Vacuum sweeping; (ii) Mechanical sweeping with water wash; (iii) Use of water sprinkler; (iv) Shoulders carpeting; (v) Standard should be fixed for quality of vehicle tyres and road; (vi) Vertical garden should be established; (vii) Plants, small shrubs, perennial forages, grass cover in open areas, and (viii) Heavy- or light-duty trucks should be equipped with vacuum cleaners to remove road dust.

# *Pollution from biomass burning*

It is observed that around 93 Mt of agriculture residues is burnt in open fields in India<sup>33</sup>, of which Punjab produces around 20 Mt of wheat straw and 19–20 Mt of paddy straw. This is due to shortage of time between harvesting and sowing of two crops; about 85–90% of paddy and wheat straw is burnt in open farm areas. The Ministry of New and Renewable Energy,  $GoI<sup>34</sup>$  has estimated that every year approximately 500 Mt agriculture residues are produced as by-product – Uttar Pradesh (60 Mt), Punjab (51 Mt) and Maharashtra (46 Mt). Cereals crops produce maximum residues (352 Mt), followed by fibres (66 Mt), oilseeds (29 Mt), pulses (13 Mt) and sugarcane (12 Mt). The cereal crops (rice, wheat, maize, millets) contribute about 70%, whereas rice crop alone contributes approximate 53% to crop residues. Presently, around 70–80 Mt of rice residue is burnt in open fields $46-48$ .

# **Comparison of pollution levels in winter and summer**

In India during winter, wind blows from the north and northwest towards the east. This results in heavy smog formation over Delhi. Figure 1 shows average air quality index (AQI) of Delhi in different months during 2017–18. In winter, it falls in the hazardous range due to biomass burning in the neighbouring agricultural states like Haryana, Uttar Pradesh and Punjab during October and November. In summer, the high value of AQI is because of the augmented concentration of  $PM_{10}$  and  $PM_{2.5}$ , which

# REVIEW ARTICLES

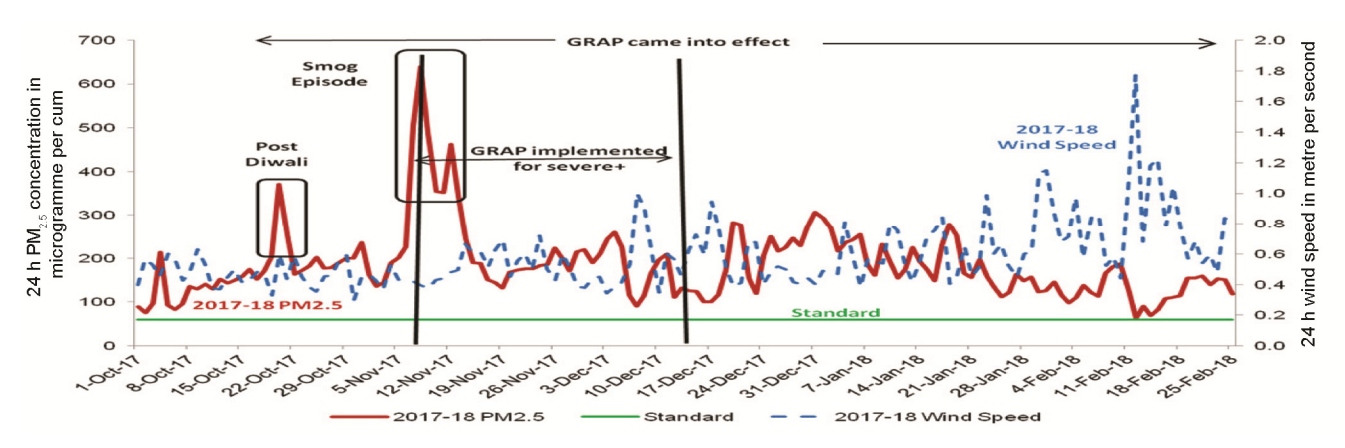

Figure 1. Pollution due to PM<sub>2.5</sub> from 1 October 2017 to 25 February 2018 at 17 locations in Delhi.

is due to road dust. However, in the rainy season, pollution level goes down due to precipitation of suspended dust, although AQI value is in the sensitive category $49$ .

 Figure 1 shows the pollution level from 1 October 2017 to 25 February 2018.

 (i) There is a peak in October followed by smog in November due to bursting of crackers during Diwali, paddy burning in Haryana and Punjab and wind-storms from western Asia. The maximum  $PM_{2.5}$  level has been observed on 8 November 2017 at 640  $\mu$ g m<sup>-3</sup>, which is 10.7 times more than the standard value.

 (ii) Slow wind level may cause an increase in pollution. Wind speed and  $PM<sub>2.5</sub>$  concentration have an inverse relationship.

 (iii) It is also observed that average wind speed and temperature remain the same as the previous year;  $PM<sub>2.5</sub>$ level also decreased which is impact of graded response action plan (GRAP), the emergency actions that were taken to reduce pollution.

#### **Approaches to minimize crop residue burning**

All state governments especially those of Uttar Pradesh, Haryana and Punjab should take action regarding burning of crop residues and must take steps to educate and advise the farmers through media, Gram Panchayats and NGOs. They should explain the importance of these crop residues that can be used as raw material for power generation, briquette formation, as fuel for vehicles, and contribute to making a green India by reducing pollution and ultimately global warming. The following approaches may be applied by various central and state administrations and regulatory authorities to reduce crop/agriculture residue burning: (i) Ban on crop/ agriculture residue burning; (ii) Continuous monitoring of suspected place; (iii) Create public awareness through media and campaigns; (iv) Establishment of a market place for selling crop residues; (v) Collection and transportation of crop residues, and (vi) Provision of subsidy on agri-implements.

#### **Uses of crop residue**

#### *Briquettes or pellets formation*

Crop residues can be utilized for briquette or pellet formation. Biomass briquettes or pellets can be sold as replacement of coal for an industrial boiler. The crop residues have low bulk density and high volume; therefore, it is difficult and expensive to handle, transport and store them. They also exhibit poor combustion property. These problems can be reduced by densification of loose biomass and formation of briquettes. There are different types of briquetting plants available in India for densification of biomass by which briquettes of density 1.2  $g/cm<sup>3</sup>$ can be produced<sup>50</sup>. The estimated potential of biomass briquetting in India is around  $6.1 \times 10^7$  kW. The potential of employment generation in the briquetting industry is around 15.52 million. Farmers can earn about Rs 400 per tonne from crop residues<sup>51</sup>. These briquettes may be used for domestic and industrial purposes in both urban and rural areas<sup>52</sup> and burnt efficiently, and therefore are environmentally sustainable. Combustion efficiency of briquetted biomass was around 75% and it burned as good as coal. It is reported that 3 kg of briquetted biomass would replace 1 litre of diesel. Also, briquettes reduced the volume to 1/11th of the original volume of biomass. The production cost of briquettes varied from Rs 2.05 to 2.50/kg based on the use of the briquetting machine from 1800 to 4300 h/annum<sup>53</sup>.

#### *Production of bio-fuel*

Several types of fuels can be formed from biomass; this includes liquid fuels like biodiesel, ethanol, methanol, bio-oil; solid fuels like bio-char and gaseous fuels like hydrogen and methane. Bio-fuels are primarily used in engines, vehicles and fuel cells for various applications, including generation of electricity $54$ .

 Biodiesel can be prepared through trans-esterification. It can be blended with diesel, and in future will replace

1156 CURRENT SCIENCE, VOL. 117, NO. 7, 10 OCTOBER 2019

the latter, having the potential to mitigate toxic emissions from vehicles and industries, which are the largest producers of GHGs and particulate matter, thus reducing health risk<sup>55</sup>. A study has reported that if 10% of total production of castor seed oil is trans-esterified into biodiesel, then around 79,782 tonnes of  $CO<sub>2</sub>$  emission can be mitigated annually<sup>56</sup>. Ethanol may be formed through fermentation process. Ethanol can be blended with petrol; in future it will replace petrol.

 Bio-oil can be formed from crop residues at 400°– 500°C by fast pyrolysis process. Around 75% of dry biomass may be transformed into condensable vapours. After condensation a dark brown viscous liquid is formed, known as bio-oil, having calorific value 16– 20 MJ/kg (ref. 54).

 Hydrogen can be generated from crop residues through thermo-chemical conversion processes such as pyrolysis and gasification. Nowadays hydrogen is a good source of energy which decreases the dependency on fossil sources<sup>57,58</sup>. The Hydrogen Development Board has been established in India to promote technologies for producing, storing, transporting, and distributing hydrogen as well as to explore utilization in fuel cells for efficient end-use of hydrogen<sup>59</sup>.

# *Biogas production*

Biogas is the product of anaerobic degradation of organic matter. It contains mainly methane (40–70%), carbon dioxide (30–60%) and other gases (1–5%) having calorific value about  $16-20$  M/Jm<sup>3</sup> (ref. 60). Biogas is combustible and can be used as a heat source or to generate electricity. About 17,000 MW electricity can be generated using biogas in India, which is around 10% of the total electricity generated in the country $61$ . Also, producing heat using biogas is more efficient than producing heat by combustion. Electricity generation from biogas is possible in both duel-fuel mode as well as 100% engine run through biogas. It is helpful to mitigate GHG emissions and abatement of global warming by substituting firewood for cooking, kerosene for lighting.

#### *Biomass gasification*

This is the thermo-chemical conversion process in which solid biomass is converted into producer gas. The producer gas consists of CO,  $H_2$ , CO<sub>2</sub> and N<sub>2</sub>, and has low calorific value  $(1000-1200 \text{ kcal/Nm}^3)^{62}$ , but it is combustible with good efficiency and can be controlled without emission of smoke. After suitable process, the treated gases can be burned directly for cooking or heat applications, or can be used in secondary conversion devices, i.e. IC engines or gas turbines for producing electricity. One tonne of biomass may generate 300 units (kWh) of electricity. The crop residues may be effectively utilized by gasification

technology, after preparation of pellets and briquettes. Therefore, nowadays biomass-based gasification plants have become a good source of electricity supply in rural  $area<sup>63</sup>$ .

# *Establishment of biomass-based power projects*

Proper utilization of crop residues is essential and for this a large number of biomass-based power plants should be installed. Presently, Punjab is utilizing only 0.94 Mt of paddy straw against 19–20 Mt of generation. Haryana does not have any operational biomass-based power plant for fruitful utilization of crop residues. All connected states of NCR should develop a plan for fruitful utilization of crop residues. The Central Electricity Regulatory Commission (CERC), notified attractive and favourable tariffs for electricity generated from biomass-based power plants. Punjab has set its electricity tariff @ Rs 8.17/unit, which is more than other sources of renewable energy, such as solar or wind-based power projects.

 The Ministry of New and Renewable Energy (MNRE) is promoting biomass gasification technology since the last 20 years. These technologies are being promoted in rural areas of the country in order to utilize biomass resources such as small wood chips, crop stalks, rice husk and other crop residues. The largest biomass-based power projects at Sirohi, Rajasthan, have a capacity of 20 MW. Biomass-based power projects will be installed at 60 rice mills in India this year. Biomass-based power projects of 0.50 MW in Tamil Nadu and 1.20 MW in Gujarat have already been installed $64$ .

#### *Compost formation*

Crop residues are utilized for the preparation of compost. During preparation crop residues are used as animal bedding and then heaped in dung pits. Also, 2–4 kg of urine is absorbed by 1 kg of crop residue, and turn out to be enriches with nitrogen. Paddy obtained from 1 ha area provides about 3 tonnes of manure with good nutrients as farmyard manure (FYM) after composting. The decomposition process take 75–90 days. When the compost is mixed with soil it improves soil health and fertility<sup>54</sup>.

#### *Bio-char production*

Bio-char is produced during slow pyrolysis. Heating of biomass in the absence of oxygen is known as pyrolysis. It is a high-carbon, fine-grained charcoal and can play a key role in carbon sequestration and mitigation of GHGs. On the other hand, it is not economically feasible and cannot be popularized among Indian farmers. Development of low-cost pyrolysis kiln is required for the generation of bio-char for utilization of surplus crop residues;

otherwise, it will be burnt in-open fields, thus polluting the atmosphere $64$ .

#### **Profitable use of biomass energy**

Conventional use of crop residues was limited to direct burning of biomass for cooking and heating, which causes environmental pollution and health risk. However, the present uses of biomass energy involve more efficient conversion processes and can be profitable in the following manner.

# *Energy supply in rural areas*

Energy from crop residues can help meet the rising demands of electricity and fuel in rural areas. Ultimately, this will increase the living standards and productivity of the rural population.

# *Rural development*

Proper utilization of crop residues will increase the earning power of farmers. The products made from crop residues, i.e. electricity, compost, biogas, ethanol, bio-oil, etc. will provide additional benefits to the farmers as well as improve facilities available in the villages. Electricity generation from crop residue in India has now become an industry that is attracting investments around Rs 6 billion/year, and also generating more than 5 billion units of electricity every year. Biomass energy also creates employment of around 10 million man-days every year in the rural areas<sup>65</sup>.

# *Environmental security*

Biomass is a renewable source of energy. It reduces the threats generated from thermal power plants and prevents climate change. The environment could also be saved by avoiding the burning of these residues in the field. Proper utilization of crop residues will save the environment from harmful effects of disposing wastes, which are presently responsible for ruining of soil, water resources and groundwater as well as contributing to emission of GHGs.

# **Conclusion**

The residents of Delhi face serious problem of air pollution during winter due to the burning of crop residues in the neighbouring states. There is an urgent need to manage or completely stop crop residue burning to detect any significant improvement in air quality in Delhi. The problem of air pollution cannot be handled by regulations alone; their strict execution, enforcement and collaboration of general public are also important. Several actions recommended by various authorities/courts/tribunals to control crop residue burning may have some short-term, long-term and permanent solution to save Delhi from air pollution. In addition, there is need to adopt an effective strategy.

 Government mechanisms, like MNRE, Indian Council of Agricultural Research, Krishi Vigyan Kendra and Gram Panchayats or other collaborated mechanisms, customized hiring should be available with fully equipped machinery to collect agricultural residues from the farmer's field at the time of harvesting. If advanced machineries are provided to the farmer through government mechanisms, then the problem of crop residue burning will be solved. The government and farmer will get benefit in three ways: (i) Air pollution will be reduced; (ii) Government gets profit by converting crop residues into suitable forms of energy, and (iii) the farmer will benefit by getting the price of crop residues and there will be no loss of soil nutrient, which will increase productivity of the field.

 Industries also participate in creating pollution and therefore inspection of industries should be done by competent authority as follows: (i) Compliance of standards, rules and regulation; (ii) Physical inspection of ESP and other emission control devices, (iii) Quality of clean fuel, and (iv) Checking of fuel testing reports and emission monitoring data.

 Vehicular emission is another cause of pollution. Improper maintenance of vehicles is responsible to increase emissions; therefore, manufacturer should provide lifetime AMC for vehicles at the time of sale. Standard should be fixed for quality of vehicle tyres and roads to reduce road dust.

 Apart from above, Government should motivate the R&D activities for advance pollution control mechanism and development of standards for abatement of pollution.

 Human health is precious. The air pollution causes various disease like asthma, heart problem chronic obstructive airways disease (COAD), lung cancer, etc; therefore it is essential to implement suitable environmental policies which are sustainable pathways for health safety as discussed in this article. Children are our future and we are responsible for the present and future of society.

4. https://www.nytimes.com/2015/02/15/world/asia/delhi-wakes-upto-an-air-pollution-problem-it-cannot-ignore.html

1158 CURRENT SCIENCE, VOL. 117, NO. 7, 10 OCTOBER 2019

<sup>1.</sup> Rizwan, S. A., Nongkynrih, B. and Gupta, S. K., Air pollution in Delhi: its magnitude and effects on health. *Indian J. Community Med.*, 2013, **38**, 4–8; doi:10.4103/0970-0218.106617.

<sup>2.</sup> Molina, M. and Molina, L., Critical review: megacities and atmospheric pollution. *J. Air Waste Manage. Assoc.*, 2004, **54**, 644–680; doi:10.1080/10473289.2004.10470936.

<sup>3.</sup> WHO, Ambient (outdoor) air pollution in cities database, World Health Organization, Geneva, Switzerland, 2014 (accessed on 6 February 2019).

<sup>5.</sup> Smith, Z. A., *The Environmental Policy Paradox*, Pearson Prentice Hall, NJ, USA, 2009.

- 6. Rai, R., Rajput, M., Agrawal, M. and Agrawal, S. B., Gaseous air pollutants: a review on current and future trends of emissions and impact on agriculture. *J. Sci. Res*., 2011, **55**, 77–102.
- 7. Andreae, M. O. and Merlet, P., Emission of trace gases and aerosols from biomass burning. *Global Biogeochem. Cycles*, 2001, **15**(4), 955–966; doi:10.1029/2000GB001382.
- 8. Tripathi, L., Mishra, A. K., Dubey A. K., Tripathi, C. B. and Prashant, B., Renewable energy: an overview on its contribution in current energy scenario of India. *Renew. Sustain. Energ. Rev.*, 2016, **60**(C), 226–233; doi:10.1016/j.rser.2016.01.047.
- 9. Dandona, L., The impact of air pollution on deaths, disease burden, and life expectancy across the states of India: the Global Burden of Disease Study 2017. *Lancet Planet Health*, 2019, **3**, e26–e39; doi:10.1016/S2542-5196(18)30261-4 (accessed on 6 February 2019).
- 10. Siddique, S., Banerjee, M., Ray, M. R. and Lahiri, T., Attentiondeficit hyperactivity disorder in children chronically exposed to high level of vehicular pollution. *Eur. J. Pediatr.*, 2011, **170**, 923– 929.
- 11. Rajarathnam, U. *et al.*, HEI health review committee. Time-series study on air pollution and mortality in Delhi. *Res. Rep. Health Effects Inst.*, 2011, 47–74.
- 12. Nidhi Jayaraman, G., Air pollution and associated respiratory morbidity in Delhi. *Health Care Manage. Sci*., 2008, **11**, 132– 138.
- 13. Nidhi Jayaraman, G., Air quality and respiratory health in Delhi. *Environ. Monit. Assess.*, 2007, **135**, 313–325.
- 14. Agarwal, R., Jayaraman, G., Anand, S. and Marimuthu, P., Assessing respiratory morbidity through pollution status and meteorological conditions for Delhi. *Environ. Monit. Assess.*, 2006, **114**, 489–504.
- 15. Pande, J. N. *et al*., Outdoor air pollution and emergency room visits at a hospital in Delhi. *Indian J. Chest. Dis. Allied Sci*., 2002, **44**, 13–19.
- 16. Kumar, A., Phadke, K. M., Tajne, D. S. and Hasan, M. Z., Increase in inhalable particulates' concentration by commercial and industrial activities in the ambient air of a select Indian metropolis. *Environ. Sci. Technol.*, 2001, **35**, 487–492.
- 17. Balachandran, S., Meena, B. R. and Khillare, P. S., Particle size distribution and its elemental composition in the ambient air of Delhi. *Environ. Int.*, 2000, **26**, 49–54; doi:10.1016/S0160- 4120(00)00077-5.
- 18. Kumar, R. *et al*., Indoor air pollution and respiratory function of children in Ashok Vihar, Delhi: an exposure-response study. *Asia Pac. J. Public Health*, 2008, **20**, 36–48.
- 19. Kulshreshtha, P., Khare, M. and Seetharaman, P., Indoor air quality assessment in and around urban slums of Delhi city, India. *Indoor Air*, 2008, **18**, 488–498.
- 20. Kumar, R. *et al*., Association of indoor and outdoor air pollutant level with respiratory problems among children in an industrial area of Delhi, India. *Arch. Environ. Occup. Health*, 2007, **62**, 75– 80.
- 21. Goval, R. and Khare, M., Indoor air quality modelling for  $PM_{10}$ ,  $PM_{2.5}$ ,  $PM_{2.5}$  and  $PM_{1.0}$  in naturally ventilated classrooms of an urban Indian school building. *Environ. Monit. Assess.*, 2011, **176**, 501–516.
- 22. Kumar, A. and Scott Clark, C., Lead loadings in household dust in Delhi, India. *Indoor Air*, 2009, **19**, 414–420.
- 23. Gerking, S. and Linda, R. S., An economic analysis of air pollution and health: the case of St/Louis. *Rev. Econ. Stat.*, 1986, **68**, 115–121.
- 24. Dockery, D. W. *et al.*, An association between air pollution and mortality in six US cities. *New Engl. J. Med.*, 1993, **329**(4), 1753– 1759.
- 25. Maureen, C., Simon, N. B., Alberini, A., Seema, A. and Sharma, P. K., The health benefits of air pollution control in Delhi. *Am. J. Agric. Econ.*, 1997, **79**(5), 1625–1629.

CURRENT SCIENCE, VOL. 117, NO. 7, 10 OCTOBER 2019 1159

- 26. Kumar, S. and Rao, D. N., Valuing benefits of air pollution abatement using health production function: a case study of Panipat thermal power station, India. *Environ. Resour. Econ.*, 2001, **20**, 91–102.
- 27. Alberini, A. and Krupnick, A., Cost of illness and willingness to pay estimates of the benefits of improved air quality: evidence from Taiwan. *Land Econ*., 2000, **76**, 37–53.
- 28. Chesnut, L. G., Ostro, B. D. and Vichit-Vadakan, N., Transferability of air pollution control health benefits estimates from the United States to developing countries: evidence from the Bangkok study. *Am. J. Agric. Econ.*, 1997, **79**, 1630–1635.
- 29. Gupta, U., Valuation of urban air pollution: a case study of Kanpur city in India. *Environ. Resour. Econ.*, 2008, **41**, 315–326.
- 30. Murty, M. N., Gulati, S. C. and Banerjee, A., Health benefits from urban air pollution abatement in the Indian subcontinent. Discussion Paper No. 62/2003, Institute of Economic Growth, Delhi, 2003; http://www.iegindia.org/upload/publication/Workpap/wp236. pdf.
- 31. Schwartz, J., Particulate air pollution and chronic respiratory diseases. *Environ. Res.*, 1993, **62**, 7–13.
- 32. Pope, IIICA, Thun, M. J., Namboodiri, M. M., Dockery, D. W., Evans, J. S., Spieizer, F. E. and Health, C. W., Particulate air pollution as a predictor of mortality in a perspective study of US adults. *Am. J. Respir. Crit. Care Med.*, 1995, **151**(3), 669–674.
- 33. Pathak, H., Bhatia, A., Jain, N. and Aggarwal, P. K., Greenhouse gas emission and mitigation in Indian agriculture – A review. In *ING Bulletins on Regional Assessment of Reactive Nitrogen* (ed. Bijay-Singh), Bulletin No. 19, SCON-ING, New Delhi, 2010, pp.  $1 - 34$
- 34. Ministry of New and Renewable Energy Resources Government of India, 2009; www.mnre.gov.in/biomassrsources (accessed on 13 January 2016).
- 35. World Health Organization, Regional Office for Europe, Health aspects of air pollution with particulate matter, ozone and nitrogen dioxide: report on a WHO working group, Bonn, Germany, 2003, pp. 13–15; http://www.who.int/iris/handle/10665/107478 (accessed on 13 January 2016).
- 36. Brauer, M., Amann, M., Burnett, R. T., Cohen, A., Dentener, F., Ezzati, M. and Thurston, G. D., Exposure assessment for estimation of the global burden of disease attributable to outdoor air pollution. *Environ. Sci. Technol*., 2012, **46**, 652–660; doi:10.1021/ es2025752.
- 37. Pope, A., Burnett, R. T., Thun, M. J., Calle, E. E., Krewski, D. and Thurston, G. D., Cardiopulmonary mortality, and long-term exposure to fine particulate air pollution. *Lung Cancer*, 2002, **287**(9), 1132–1141; doi:10.1001/jama.287.9.1132.
- 38. Chhabra, S. K., Chhabra, P., Rajpal, S. and Gupta, R. K., Ambient air pollution and chronic respiratory morbidity in Delhi. *Arch. Environ. Health*, 2001, **56**, 58–64; doi:10.1080/00039890109604055.
- 39. Firdaus, G. and Ahmad, A., Indoor air pollution and self-reported diseases – a case study of NCT of Delhi. *Indoor Air*, 2011, **21**, 410–416; doi:10.1111/j.1600-0668.2011.00715.x.
- 40. Saksena, S. *et al.*, Exposure of infants to outdoor and indoor air pollution in low-income urban areas – a case study of Delhi. *J. Expo. Anal. Environ. Epidemiol.*, 2003, **13**, 219–230; doi: 10.1038/sj.jea.7500273.
- 41. Sharma, S. *et al*., Indoor air quality and acute lower respiratory infection in Indian urban slums. *Environ. Health Perspect.*, 1998, **106**, 291–297.
- 42. Kalra, V., Chitralekha, K. T., Dua, T., Pandey, R. M. and Gupta, Y., Blood lead levels and risk factors for lead toxicity in children from schools and an urban slum in Delhi. *J. Trop. Pediatr.*, 2003, **49**, 121–123.
- 43. Agarwal, K. S., Mughal, M. Z., Upadhyay, P., Berry, J. L., Mawer, E. B. and Puliyel, J. M., The impact of atmospheric pollution on vitamin D status of infants and toddlers in Delhi, India. *Arch. Dis. Child*., 2002, **87**, 111–113.

# REVIEW ARTICLES

- 44. Central Pollution Control Board Report, 2010; http://cpcb.nic.in/ annual-report.php (retrieved on 6 January 2018).
- 45. Report on Environment Pollution (Prevention and Control) Authority for Delhi and Centre for Science and Environment 2018; http://www.epca.org.in (retrieved on 6 February 2019).
- 46. Gadde, B., Bonnet, S., Menke, C. and Garivait, S., Air pollutant emissions from rice straw open field burning in India, Thailand and the Philippines. *Environ. Pollut.*, 2009, **157**, 1554–1558; doi:10.1016/j.envpol.2009.01.004.
- 47. Badarinath, K. V. S., Sharma, A. R., Kharol, S. K. and Prasad, V. K., Variations in CO, O<sub>3</sub> and black carbon aerosol mass concentrations associated with planetary boundary layer (PBL) over tropical urban environment in India. *J. Atmos. Chem*., 2009, **62**, 73–86.
- 48. Badarinath, K. V. S., Chand, T. R. K. and Prasad, V. K., Agriculture crop residue burning in the Indo-Gangetic Plains – a study using IRS-P6 A WiFS satellite data. *Curr. Sci.*, 2006, **91**(8), 1085– 1089.
- 49. Central Pollution Control Board, 2018, pp. 1–26; http://www. cpcbenvis.nic.in/envis\_newsletter/Air Quality of Delhi pdf (retrieved on 6 February 2019).
- 50. Grover, P. D. and Mishra, S. K., Biomass briquetting: technology and practices. Regional wood energy development programme in Asia, FAO Field Document No. 46, 1996, pp. 1–48.
- 51. Maninder, Kathuria, R. S. and Grover, S., Using agricultural residues as a biomass briquetting: an alternative source of energy. *IOSR J. Electr. Electron. Eng.*, 2012, **1**(5), 11–15.
- 52. Singh, N. P., Agriwaste programme in India: an overview. In Proceedings of the International Conference on Biomass Energy Systems, New Delhi, India, 26–27 February 1996, pp. 65–72.
- 53. Dubey, A. K., Final report on value chain on biomass based decentralized power generation for agro enterprises, National Agricultural Innovation Project – ICAR, 2014, pp. 1–105; https:// naip.icar.gov.in/download/c2-209001.pdf
- 54. Crop residues management with conservation agriculture: potential, constraints and policy needs; http://www.iari.res.in/files/ impotantpublication/2012-2013 (accessed on 20 April 2018).
- 55. Panwar, N. L., Shrirame, H. Y. and Bamniya, B. R., CO<sub>2</sub> mitigation potential from biodiesel of castor seed oil in Indian context.

*Clean Technol. Environ. Policy*, 2009; doi:10.1007/s10098-009- 0269-5.

- 56. Chauhan, B. M., The biogas cum fertilizer plant: MNRE scheme. A review, 2009; http://www.IREDA,Gov.in/pdf/April-Dec-2009 (accessed on 25 February 2015).
- 57. Wang, D., Czernik, S., Montane, D., Mann, M. and Chornet, E., Biomass to hydrogen via fast pyrolysis and catalytic steam reforming of the pyrolysis oil or its fractions. *Ind. Eng. Chem. Res.*, 1997, **36**, 1507–1518.
- 58. Caglar, A. and Ozmen, H., Hydrogen: as an attractive fuel in future. *Energ. Educ. Sci. Technol.*, 2000, **6**, 1–18.
- 59. Parikh, J. and Parikh, K., India's energy needs and low carbon options. *Energy*, 2011, **36**, 3650–3658.
- 60. Kurchania, A. K., Panwar, N. L. and Savita, P. D., Design and performance evaluation of biogas stove for community cooking application. *Int. J. Sustain. Energy*, 2010, **29**(2), 116–123; https://doi.org/10.1080/14786460903497391.
- 61. Ranga Nathan, Biogas in India current status and future possibilities, 2010; https://ezinearticles.com/?Biogas-in-India---Current-Status-and-Future-Possibilities&id=3760780 (accessed on 9 March 2018).
- 62. Tripathi, A. K., 'Biomass Gasifiier: the how and where', Renewable Energy, Akshay Urja, 2009, **2**(5), 15–17.
- 63. Tripathi, L., Mishra, A. K., Dubey A. K., Tripathi, C. B. and Baredar, P., Effect of gasifier effluent on agricultural production and soil. *Curr. Sci.*, 2017, **113**(6), 1148–1152; doi:10.18520/cs/ v113/i06/1148-1152.
- 64. Ministry of New and Renewable Energy, Government of India, 31 January 2014; https://mnre.gov.in/file-manager/annual-report/ 2014-2015/EN/content.htm (accessed on 25 May 2018).
- 65. Kumar, A., Kumar, K., Kaushik, N., Sharma, S. and Mishra, S., Renewable energy in India: current status and future potentials. *Renew. Sustain. Energ. Rev.*, 2010, **14**, 2434–2442.

Received 30 March 2019; revised accepted 7 June 2019

doi: 10.18520/cs/v117/i7/1153-1160